## **Instalar Certificados en Iredmail**

Generamos dos certificados que en Centos están localizados en **/etc/pki/tls/certs/iRedMail\_CA.pem** y en **/etc/pki/tls/private/iRedMail.key**

Para generar nuevos certificados

sh /iRedMail-0.8.7/tools/generate\_ssl\_keys.sh

From: <http://wiki.intrusos.info/>- **LCWIKI**

Permanent link: **<http://wiki.intrusos.info/doku.php?id=aplicaciones:iredmail:certificados>**

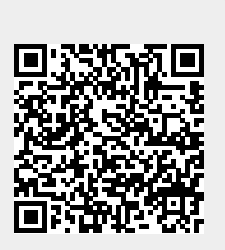

Last update: **2023/01/18 14:36**